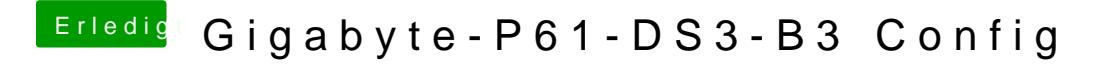

Beitrag von al6042 vom 10. Juli 2016, 14:10

Jupp... das würde ich mal versuchen.